# Houston Alt.NET Continuous Integration Workshop

September 19, 2009

# genda

- Fowler's CI Principles (Michael Koby)
- Toolset Overview
- Source Control SVN or Git (Ben Scheirman)
- Scripting Your Build NAnt (Michael Koby)
- **Build Server TeamCity (Ben Scheirman)**
- Putting it All Together (Ben Scheirman)

#### Martin Fowler's CI Principles

- What is Continuous Integration
- Practices of CI
	- Maintain Single Source Repository
		- **Everyone Commits Daily**
	- Automate the Build
		- **Every Commit Should Build "trunk" on a Build Server**
	- Make Build Self Testing

#### What is Continuous Integration?

"Continuous Integration is a software development practice where members of a team integrate their work frequently, usually each person integrates at least daily - leading to multiple integrations per day. Each integration is verified by an automated build (including test) to detect integration errors as quickly as possible"

--Martin Fowler

#### Benefits of Continuous Integration

- Reduces Development Risks
- Gives a Better Understanding of Where You Are, What Works, & How Many Bugs are Left
- Find Developer Conflicts Sooner
- **Increased Productivity**
- **Release Software that Contains Fewer Bugs and is More Stable**

#### Continuous Integration Process

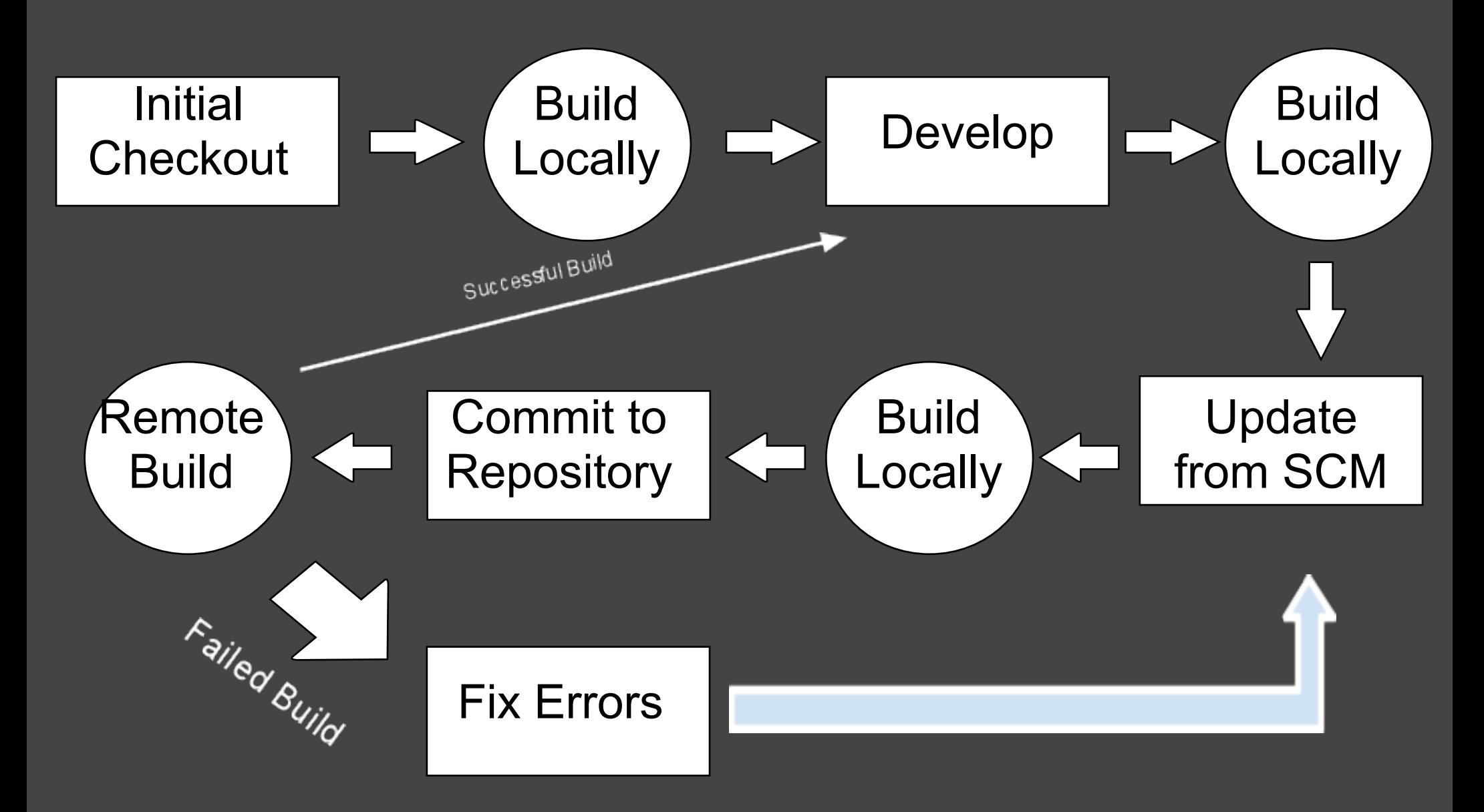

#### Maintain Single Source Repository

#### Use a Source Control System

- o Team Foundation Server
- Subversion
- Git
- Everyone works off "trunk" ("master")
- Branches kept to a minimum (bug fixes, temp experiments, massive features/refactoring)
- Everything needed to build the project goes into source control
- IDEAL Setup: New developer should be able to check out from source control and build the project. (No asking "where is [insert filename here]"

#### Everyone Commits Daily

- Ideally many times per day
- Smaller commits are less risky
	- less chance of conflicts
	- conflicts are much easier to resolve
- Each commit is atomic
	- work on a feature, commit a small, logical chunk of file changes
- Do not commit code that breaks the build Thou shalt not break the build!

## Automate the Build

### or "F5 is not a Build Process"

- Ensure the build can be launched with a single command
- Automated build should Include everything
- Finished build result should be a complete running system on the local machine (or dev/test machine)
- Keep the build fast!
- Failed builds should be looked into immediately

### What Should the Build Do?

A build can...

- setup local configuration
- create local database(s)
- run scripts to migrate the db to the latest schema
- · generate code
- assign version # the project
- compile solution
- run unit tests
- run integration tests
- run acceptance tests
- generate documentation
- run static analysis (code coverage / naming standards)

## Every Commit Should Build on Build erver

- Build server (CI Server) acts as a monitor to the repository
- New commits fire off a new build to ensure stability
- A developer isn't done with a commit/integration until their build is successful

#### Make Build Self-Testing

- Testing = Unit Tests
- Ensure your build runs unit tests across a large percentage of the code base (code coverage)
- To keep the build fast, one might have to segment tests (run different tests at different times during the build)
- A successful build is one in which all tests run without error

#### Today's Toolset

- Source Control Git & Subversion
- Scripting NAnt (will briefly see Rake, PSake, & Phantom)
- Unit Test NUnit
- Build Server TeamCity

*Links to all tools mentioned today can be found on the "References" slide*

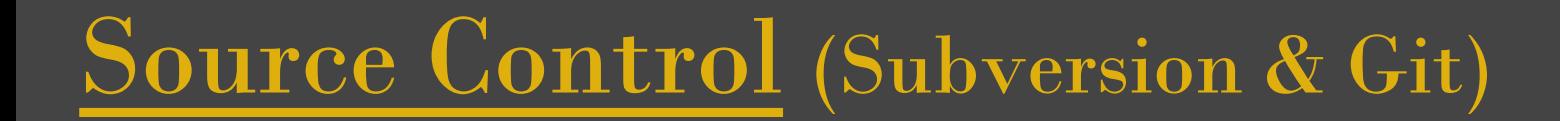

Demo Time

### Build Scripting (NAnt)

NAnt is a .NET version of the popular java build scripting utility known as Ant. These tools are very similar to MAKE, a popular build scripting tool found in the UNIX/Linux world.

### NAnt in 120 Seconds

- XML based scripting
- Internals
	- Tasks
	- Functions
- Extensible

NAntContrib [\(http://nantcontrib.sourceforge.net\)](http://nantcontrib.sourceforge.net)

#### NAnt Script Basics

The most basic NAnt script will include the following:

- XML Definition
- Project
- At least 1 Task (within the project)

That's the most basic of NAnt scripts!

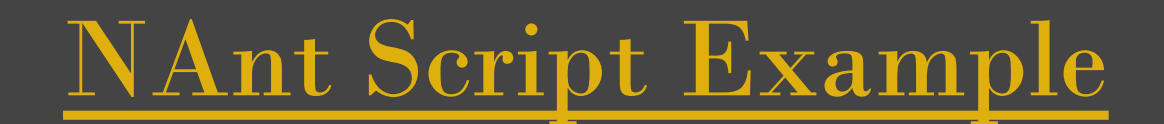

#### Leaving the presentation and will return in a moment...

## Rake (hi mom!)

```
DOT_NET_PATH = "C:/Windows/Microsoft.NET/Framework/v3.
5/"
```

```
NUNIT_PATH = "tools//nunit-2.4.6//nunit-console.exe"
PACKAGE_PATH = "build/package"
```

```
task :default => ["build:all"]
```

```
namespace :build do
```
ı

```
 task :all => [:compile, :harvest, :test]
```
 desc "Use MSBuild to build the solution: '#{SOLUTION}'" task :compile **do** sh "#{DOT\_NET\_PATH}msbuild.exe /p:Configuration=# {CONFIG} #{SOLUTION}" **end**

#### Psake

PowerShell based

Written by James Kovacs

<http://github.com/JamesKovacs/Psake>

#### **import** System.IO

solution\_file **=** "Phantom.sln" configuration **=** "release" test\_assemblies **=** "src/Phantom.Tests/bin/\${configuration}/Phantom.Tests.dll"

target default, (compile, test, deploy, package): **pass**

desc "Compiles the solution" target compile: msbuild(solution\_file,  $\{ \overline{\omega}$  configuration: configuration  $\})$ 

desc "Executes tests" target test: nunit(test\_assemblies)

desc "Creates zip package" target package: zip("build\\\${configuration}", 'build\\Phantom.zip')

#### Phantom

Boo based

#### Boo is a .NET language that feels a lot like Python *(significant whitespace)*

*<http://github.com/JeremySkinner/Phantom>*

#### **import** System.IO

solution\_file **=** "Phantom.sln" configuration **=** "release" test\_assemblies **=** "src/Phantom.Tests/bin/\${configuration}/Phantom.Tests.dll"

target default, (compile, test, deploy, package): **pass**

desc "Compiles the solution" target compile: msbuild(solution file,  $\{\omega$  configuration: configuration  $\})$ 

desc "Executes tests" target test: nunit(test\_assemblies)

desc "Creates zip package" target package: zip("build\\\${configuration}", 'build\\Phantom.zip')

## Build Server (TeamCity)

#### Putting it All Together

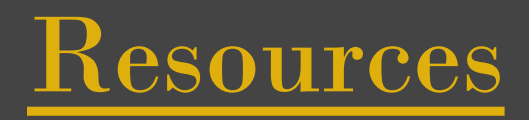

Continuous Integration Paper by Martin Fowler <http://martinfowler.com/articles/continuousIntegration.html>

#### Today's Toolset

Git - <http://www.git-scm.org/> Subversion -<http://subversion.tigris.org/> NAnt - <http://nant.sourceforge.net/> TeamCity - <http://www.jetbrains.com/teamcity/index.html>

**Other CI Tools** CruiseControl.NET -<http://ccnet.thoughtworks.com/> Rake - <http://rake.rubyforge.org/> Phantom -<http://github.com/JeremySkinner/Phantom> PSake -<http://github.com/JamesKovacs/Psake>